# Reproducing Kuang and Nielsen Generalized log normal Chain-Ladder using the apc package

23 November 2019

Di Kuang Lloyds of London Bent Nielsen Department of Economics, University of Oxford & Nuffield College & Institute for Economic Modelling bent.nielsen@nuffield.ox.ac.uk <http://users.ox.ac.uk/~nuff0078>

## Contents

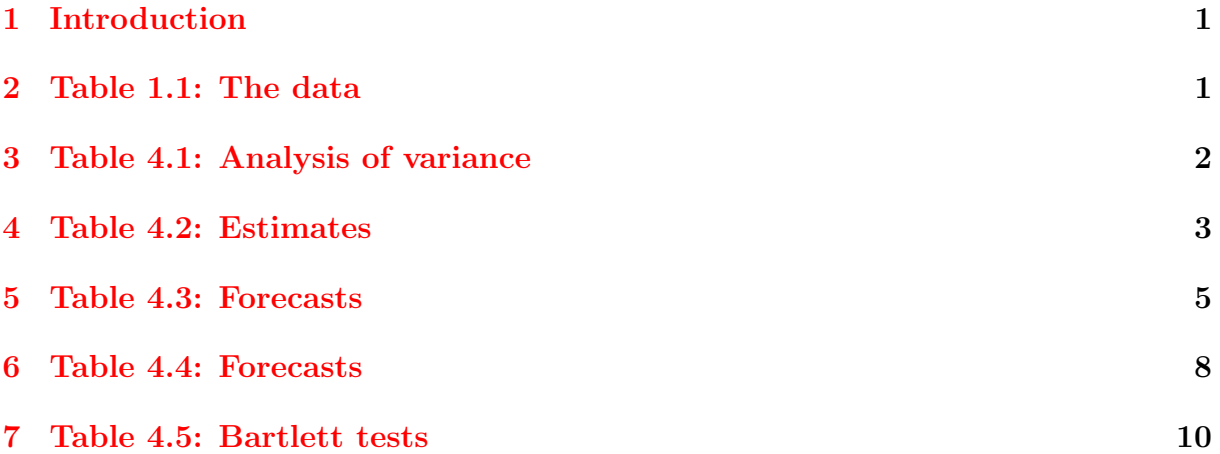

## <span id="page-2-0"></span>1 Introduction

The purpose of this vignette is to use the apc package version 1.3.5 to reproduce some the result in Kuang and Nielsen (2020): Generalized Log-Normal Chain-Ladder. This adopts the theory presented in Harnau and Nielsen (2018), from an over-dispersed Poisson model to a log-normal model. There is also a vignette available for that paper. The apc package builds on the identification analysis and the forecast theory in Kuang, Nielsen and Nielsen (2008a,b), the development of deviance analysis for general data arrays in Nielsen (2014). The package is discussed in Nielsen (2015).

## <span id="page-2-1"></span>2 Table 1.1: The data

The data set is a reserving triangle from the XL group. It represents US casualty, gross paid and reported loss and allocated loss adjustment expense in 1000 USD.

The data are available in the apc package. They can be called with the following command. Note that the output is wide and therefore truncated to fit the page width.

```
> library(apc)
> data <- data.loss.XL()
> data$response[,1:8]
```

```
1997 1998 1999 2000 2001 2002 2003 2004
1997 2185 13908 44704 56445 67313 62830 72619 42511
1998 3004 17478 49564 55090 75119 66759 76212 62311
1999 5690 28971 55352 63830 71528 73549 72159 37275
2000 9035 29666 47086 41100 58533 80538 70521 40192
2001 7924 38961 41069 64760 64069 61135 62109 52702
2002 7285 25867 44375 58199 61245 48661 57238 29667
2003 3017 22966 62909 54143 72216 58050 29522 25245
2004 1752 25338 56419 75381 64677 58121 38339 21342
2005 1181 24571 66321 65515 62151 43727 29785 23981
2006 1706 13203 40759 57844 48205 50461 27801 21222
2007 623 14485 27715 52243 60190 45100 31092 22731
2008 338 6254 24473 32314 35698 25849 30407 15335
2009 255 3842 14086 26177 27713 15087 17085 12520
2010 258 7426 22459 28665 32847 28479 24096 NA
2011 1139 10300 19750 32722 41701 29904 NA NA
2012 381 5671 34139 33735 33191 NA NA NA
2013 605 11242 24025 32777 NA NA NA NA
2014 1091 9970 31410 NA NA NA NA NA
2015 1221 8374 NA NA NA NA NA NA
2016 2458 NA NA NA NA NA NA NA
```
## <span id="page-3-0"></span>3 Table 4.1: Analysis of variance

The deviance table can be reproduced by the following commands. The first call has the APC model as reference. The second call has the AC model as reference. For an overview of the models, see Nielsen (2014). The output is wide, so only selected columns are shown.

> apc.fit.table(data,"log.normal.response")[,c(1,2,6,7)]

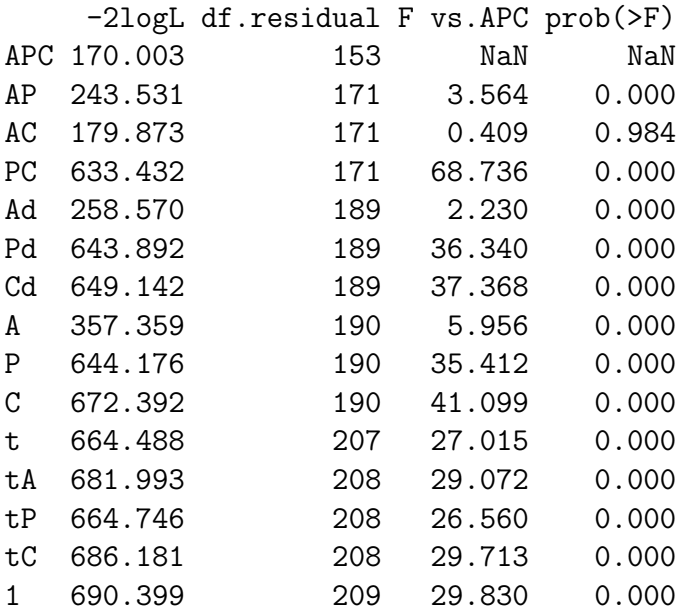

> apc.fit.table(data,"log.normal.response","AC")[,c(1,2,6,7)]

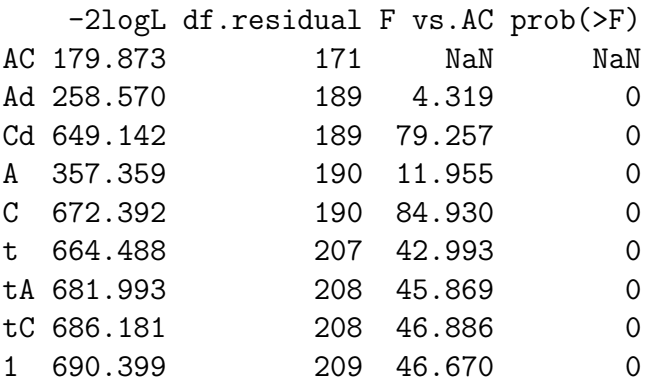

Thus, Table 4.1 in the paper is constructed as follows.

```
> table.APC <- apc.fit.table(data,"log.normal.response")
> table.AC <- apc.fit.table(data,"log.normal.response","AC")
> Table41 <- matrix(NA,nrow=3,ncol=6)
> Table41[1:3,1:2] <- table.APC[c(1,3,5),1:2]> Table41[2:3,3:4] <- table.APC[c(3,5),6:7]
> Table41[3,5:6] <- table.AC[2,6:7]
```

```
> rownames(Table41) <- c("apc","ac","ad")
> colnames(Table41) <- c("-2logL","df","F_sup,apc","p","F_sup,ac","p")
> Table41
    -2logL df F_sup,apc p F_sup,ac p
apc 170.003 153 NA NA NA NA NA
ac 179.873 171 0.409 0.984 NA NA
ad 258.570 189 2.230 0.000 4.319 0
```
## <span id="page-4-0"></span>4 Table 4.2: Estimates

The table of estimates can be reproduced by the following commands. As a default the program gives the double differenced time effects. These are referred to as the canonical parameters. Note that in the apc package  $\alpha$  is the age or development year  $\beta$  is the period or calendar year,  $\gamma$  is the cohort or policy year

```
> fit <- apc.fit.model(data,"log.normal.response","AC")
> fit$coefficients.canonical
```
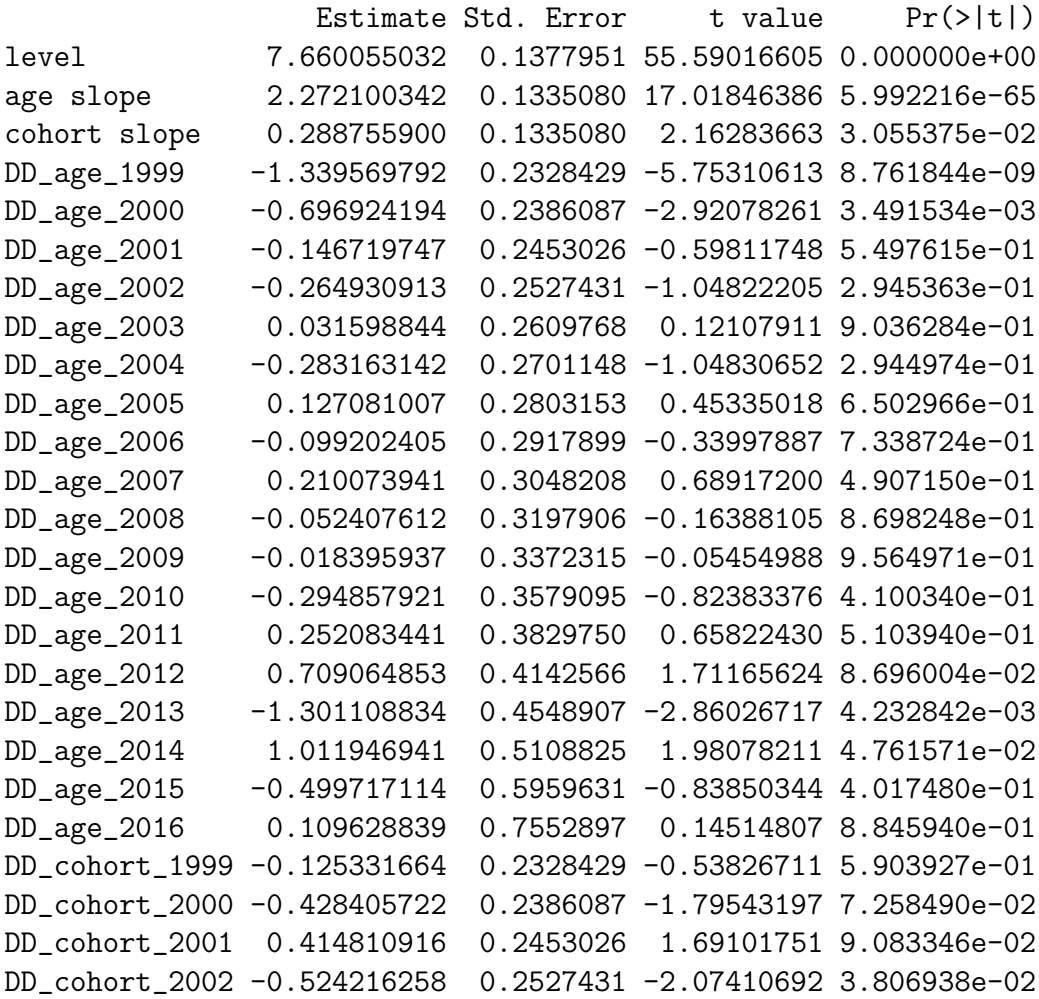

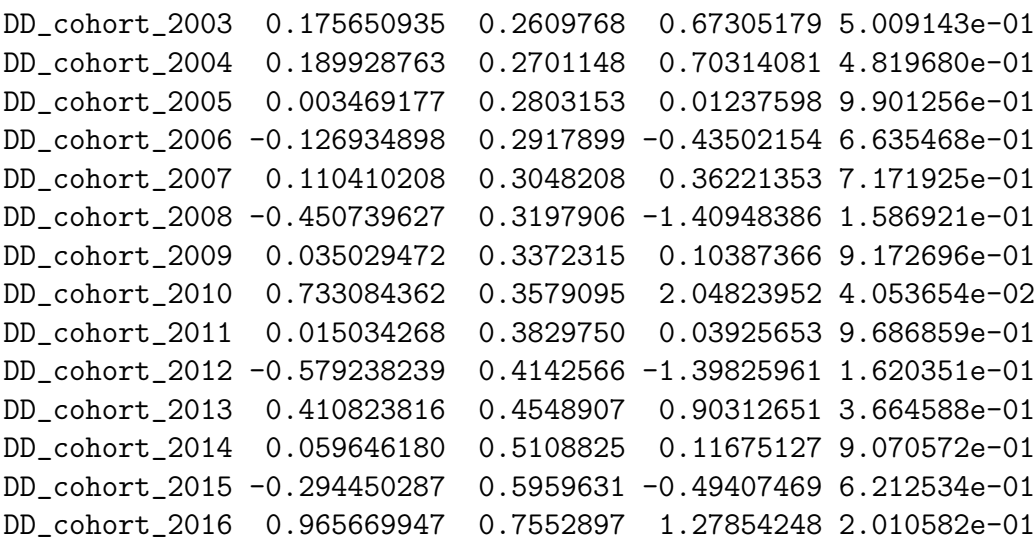

The present age-cohort model has no calendar (period) effect, so also the first differences parameters are identified. They are found by an additional identification command. Thus, Table 4.2 in the paper is constructed from the following commands.

#### > apc.identify(fit)\$coefficients.dif[,1:2]

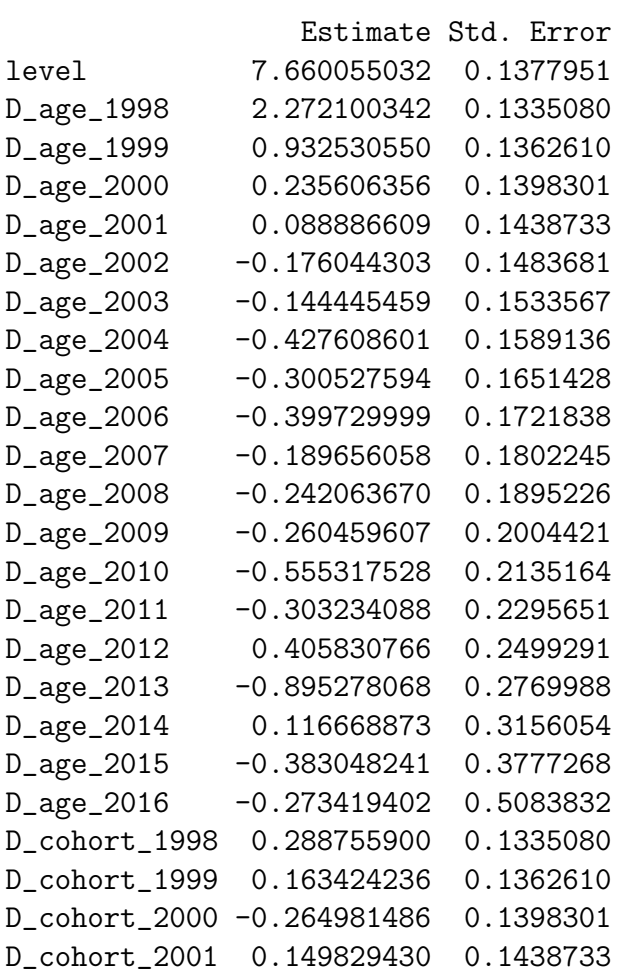

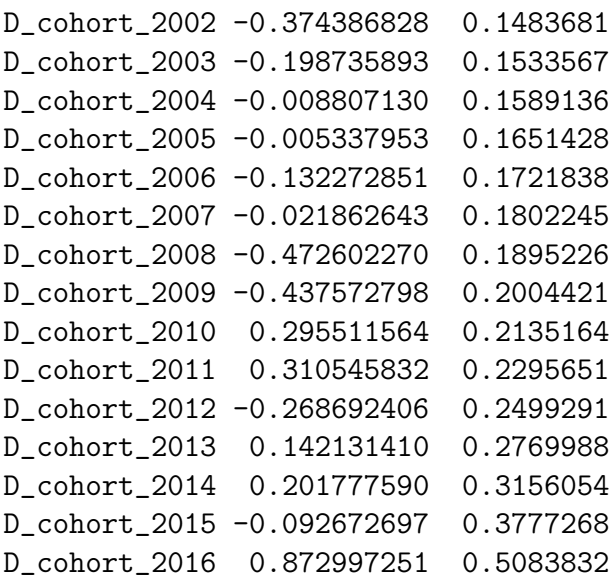

```
> fit$s2
```
- [1] 0.1693316
- > fit\$RSS

```
[1] 28.9557
```
## <span id="page-6-0"></span>5 Table 4.3: Forecasts

The forecasts are produced as follows. First the log normal forecasts use the fit found above. We want the 99.5% quantile. The reserves are computed by policy year and for the entire lower triangle. Note that the apc also allows aggregation by development year and by calendar year as well as single cell forecasts. Aggregation by calendar year would give a cashflow. Further, there are three columns with standard errors: the overall standard error and breakdowns into process error and estimation error.

```
> forecast <- apc.forecast.ac(fit,quantiles=0.995)
> forecast$response.forecast.coh
```
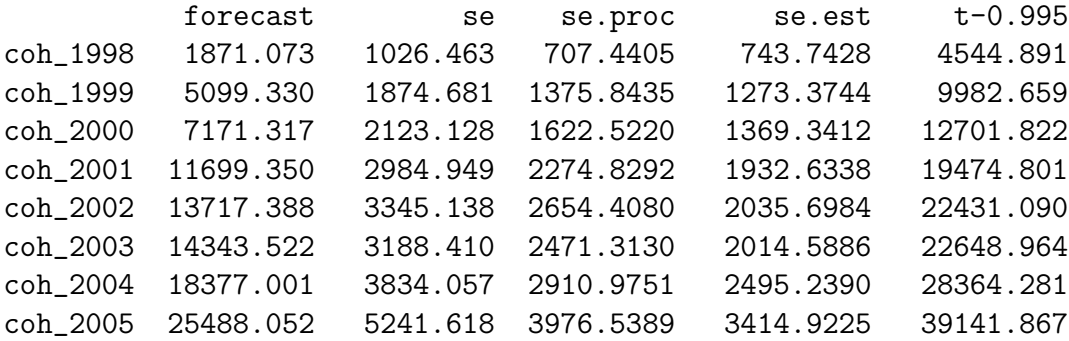

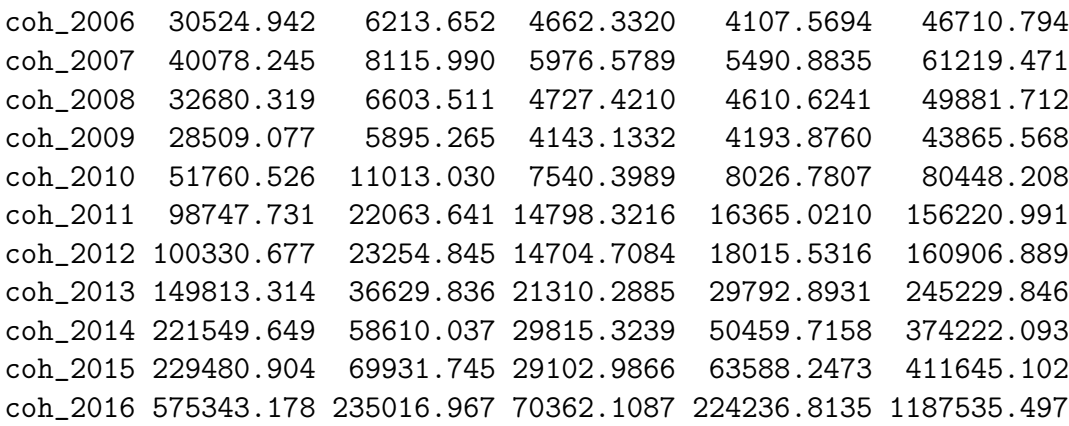

```
> forecast$response.forecast.all
```
forecast se se.proc se.est t-0.995 all 1656586 267445.9 88190.59 252487.1 2353252

We compare with the standard chain ladder using the over-dispersed Poisson distribution forecasts of Harnau and Nielsen (2018). Here, the standard error has a third component, tau.est.

```
> CL.fit <- apc.fit.model(data,"od.poisson.response","AC")
> CL.forecast <- apc.forecast.ac(CL.fit,quantiles=0.995)
```
> CL.forecast\$response.forecast.coh

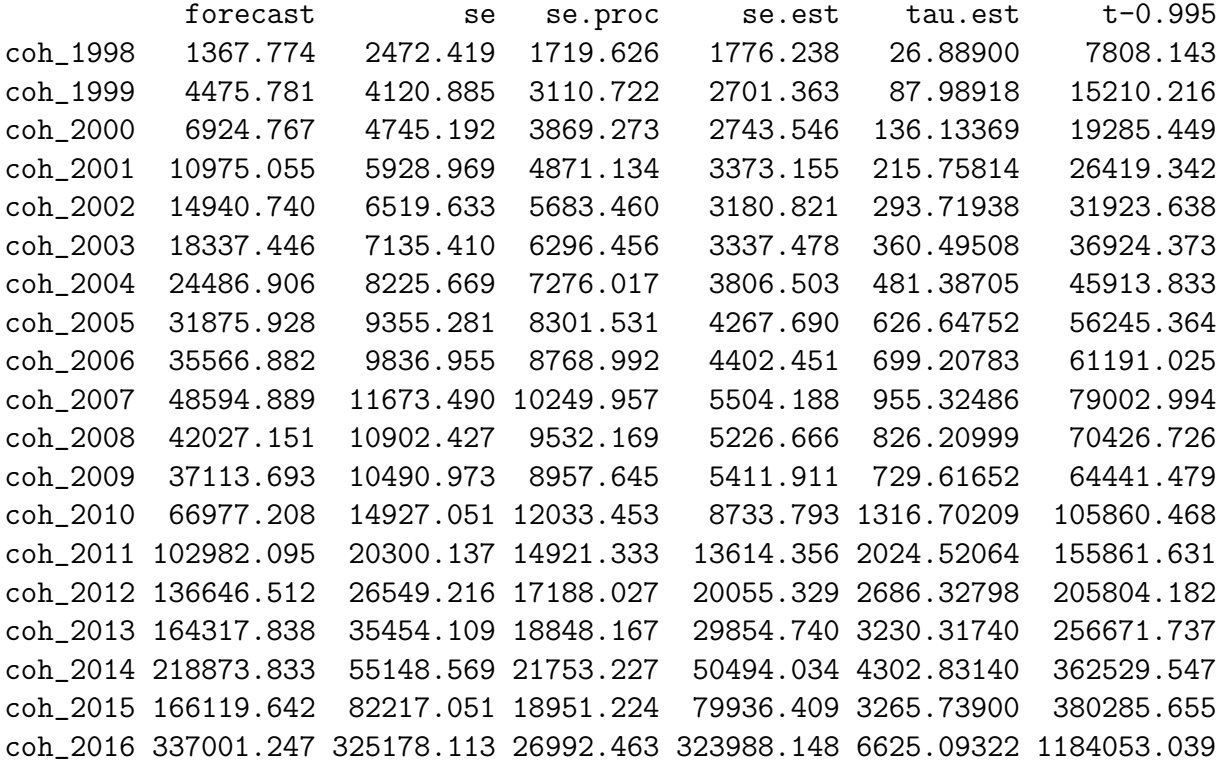

> CL.forecast\$response.forecast.all

forecast se se.proc se.est tau.est t-0.995 all 1469605 350536.3 56367.29 344766.2 28890.91 2382712

We also look at the bootstrap forecast. This uses the bootstrap command in the ChainLadder package. That packages takes a cummulative triangle as input, which we can form in the apc package using the command triangle.cummulative. This command operates both on an apc.data.list and on a matrix. The output is a matrix.

#### > m.cum <- triangle.cumulative(data)

We then call the bootstrap command in the ChainLadder package. In the paper we have  $10<sup>5</sup>$  bootstrap repetitions. In the following code this is reduced to  $10<sup>3</sup>$  repetitions.

Note, the bootstrap call does not appear to be fully stable and therefore it is commented out here and when building Table 4.3 below.

```
> library(ChainLadder)
> #BS <- BootChainLadder(m.cum, R = 10^3, process.distr=c("od.pois"))
> #summary(BS)
```
The information from the above methods are now combined into Table 4.3.

```
> Table_4_3 <- matrix(NA,nrow=20,ncol=9)
> rownames(Table_4_3) <- c(as.character(2:20),"total")
> col.3 <- c("Res","se/Res","99.5%/Res")
> colnames(Table_4_3) <- c(col.3,col.3,col.3)
> # Table 4.3, part I, log normal Chain Ladder
> forecast.coh <- forecast$response.forecast.coh
> forecast.all <- forecast$response.forecast.all
> Table_4_3[1:19,1] \le forecast.coh[,1]
> Table_4_3[1:19,2:3] <- forecast.coh[,c(2,5)]/forecast.coh[,1]> Table_4_3[20,1] <- forecast.all[,1]
> Table_4_3[20, 2:3] <- forecast.all[,c(2, 5)]/forecast.all[,1]
> # Table 4.3, part II, standard Chain Ladder
> CL.forecast.coh <- CL.forecast$response.forecast.coh
> CL.forecast.all <- CL.forecast$response.forecast.all
> Table_4_3[1:19,4] \leq CL.forecast.coh[,1]
> Table_4_3[1:19,5:6] <- CL.forecast.coh[,c(2,6)]/CL.forecast.coh[,1]> Table_4_3[20,4] <- CL.forecast.all[,1]
> Table_4_3[20,5:6] \leq - CL.forecast.all[,c(2,6)]/CL.forecast.all[,1]
> # Table 4.3, part III, bootstrap
> #sum.bs.B <- summary(BS)$ByOrigin
> #sum.bs.T <- summary(BS)$Totals
> #qua.bs.B <- quantile(BS, c(0.995))$ByOrigin
> #qua.bs.T <- quantile(BS, c(0.995))$Totals
> #Table_4_3[1:19,7] \le sum.bs.B[2:20,3]
> #Table_4_3[1:19,8] <- sum.bs.B[2:20,4]/sum.bs.B[2:20,3]
```

```
> #Table_4_3[1:19,9] <- qua.bs.B[2:20,1]/sum.bs.B[2:20,3]
> #Table_4_3[20,7] <- sum.bs.T[3,]
> #Table_4_3[20,8] <- sum.bs.T[4,]/sum.bs.T[3,]
> #Table_4_3[20,9] <- qua.bs.T[1,1]/sum.bs.T[3,]
> #Table_4_3
```
## <span id="page-9-0"></span>6 Table 4.4: Forecasts

In this table the analysis is redone when dropping the last calendar (period) year and when dropping the two last calendar years. apc can extract subsets of the data with the following commands.

```
> data.1 \leftarrow apc.data.list.subset(data, 0, 0, 0, 1, 0, 0)
WARNING apc.data.list.subset: cuts in arguments are:
[1] 0 0 0 1 0 0
have been modified to:
[1] 0 1 0 1 0 1
WARNING apc.data.list.subset: coordinates changed to "AC" & data.format changed to "t
> data.2 <- apc.data.list.subset(data,0,0,0,2,0,0)
WARNING apc.data.list.subset: cuts in arguments are:
[1] 0 0 0 2 0 0
have been modified to:
[1] 0 2 0 2 0 2
WARNING apc.data.list.subset: coordinates changed to "AC" & data.format changed to "t
```
Table 4.4 is built up from 9 subpanels, but the last row with the bootstrap panels. We start by defining the 6 top panels, labelled a, b,..., f.

```
> # Define panels
> Table_4_4a <- matrix(NA,nrow=6,ncol=3)
> Table_4_4a[1:5,1] < -16:20> colnames(Table_4_4a) <- c("i","se/Res","99.5%/Res")
> Table_4_4b <- Table_4_4c <- Table_4_4d <- Table_4_4a
> Table_4_4b[1:5,1] <- 15:19
> Table_4_4c[1:5,1] <- 14:18
> Table_4_4e <- Table_4_4b
> Table_4_4f <- Table_4_4c
```
We then fill in the forecast information similar to Table 4.3.

```
> # Panel a. log normal Chain Ladder, no cut
> for.coh <- forecast$response.forecast.coh
> for.all <- forecast$response.forecast.all
```

```
> Table_4_4a[1:5,2:3] <- for.coh[15:19,c(2,5)]/for.coh[15:19,1]
> Table_4_4a[ 6,2:3] <- for.all[ ,c(2,5)]/for.all[ ,1]
> # Panel b. log normal Chain Ladder, cut 1 calendar year
> fit.1 <- apc.fit.model(data.1,"log.normal.response","AC")
> forecast.1 <- apc.forecast.ac(fit.1,quantiles=c(0.995))
> for.1.coh <- forecast.1$response.forecast.coh
> for.1.all <- forecast.1$response.forecast.all
> Table_4_4b[1:5,2:3] <- for.1.coh[14:18,c(2,5)]/for.1.coh[14:18,1]
> Table_4_4b[ 6,2:3] < for1.11[, c(2,5)]/for1.11[, 1]> # Panel c. log normal Chain Ladder, cut 2 calendar years
> fit.2 <- apc.fit.model(data.2,"log.normal.response","AC")
> forecast.2 <- apc.forecast.ac(fit.2,quantiles=c(0.995))
> for.2.coh <- forecast.2$response.forecast.coh
> for.2.all <- forecast.2$response.forecast.all
> Table_4_4c[1:5,2:3] <- for.2.coh[13:17,c(2,5)]/for.2.coh[13:17,1]
> Table_4_4c[ 6,2:3] <- for.2.all[ ,c(2,5)]/for.2.all[ ,1]
> # Panel d. Standard Chain Ladder, no cut
> CL.for.coh <- CL.forecast$response.forecast.coh
> CL.for.all <- CL.forecast$response.forecast.all
> Table_4_4d[1:5,2:3] <- CL.for.coh[15:19,c(2,6)]/CL.for.coh[15:19,1]
> Table_4_4d[ 6,2:3] <- CL.for.all[ ,c(2,6)]/CL.for.all[ ,1]
> # Panel e. Standard Chain Ladder, cut 1 calendar year
> CL.fit.1 <- apc.fit.model(data.1,"od.poisson.response","AC")
> CL.forecast.1 <- apc.forecast.ac(CL.fit.1,quantiles=c(0.995))
> CL.for.coh <- CL.forecast.1$response.forecast.coh
> CL.for.all <- CL.forecast.1$response.forecast.all
> Table_4_4e[1:5,2:3] <- CL.for.coh[14:18,c(2,6)]/CL.for.coh[14:18,1]
> Table_4_4e[ 6,2:3] <- CL.for.all[ ,c(2,6)]/CL.for.all[ ,1]
> # Panel f. Standard Chain Ladder, cut 2 calendar years
> CL.fit.2 <- apc.fit.model(data.2,"od.poisson.response","AC")
> CL.forecast.2 <- apc.forecast.ac(CL.fit.2,quantiles=c(0.995))
> CL.for.coh <- CL.forecast.2$response.forecast.coh
> CL.for.all <- CL.forecast.2$response.forecast.all
> Table_4_4f[1:5,2:3] <- CL.for.coh[13:17,c(2,6)]/CL.for.coh[13:17,1]
> Table_4_4f[ 6, 2:3] \leq CL.for.all[ ,c(2,6)]/CL.for.all[ ,1]
> # Combine table
> rbind(cbind(Table_4_4a,Table_4_4b,Table_4_4c),
       cbind(Table_4_4d,Table_4_4e,Table_4_4f))i se/Res 99.5%/Res i se/Res 99.5%/Res i se/Res 99.5%/Res
```
[1,] 16 0.2317820 1.603766 15 0.2330485 1.607871 14 0.2325165 1.607441 [2,] 17 0.2445032 1.636903 16 0.2454914 1.640326 15 0.2453367 1.640933 [3,] 18 0.2645458 1.689112 17 0.2653584 1.692146 16 0.2653280 1.693160 [4,] 19 0.3047388 1.793810 18 0.3054005 1.796590 17 0.3054789 1.798052 [5,] 20 0.4084814 2.064047 19 0.4090368 2.066909 18 0.4091658 2.068930

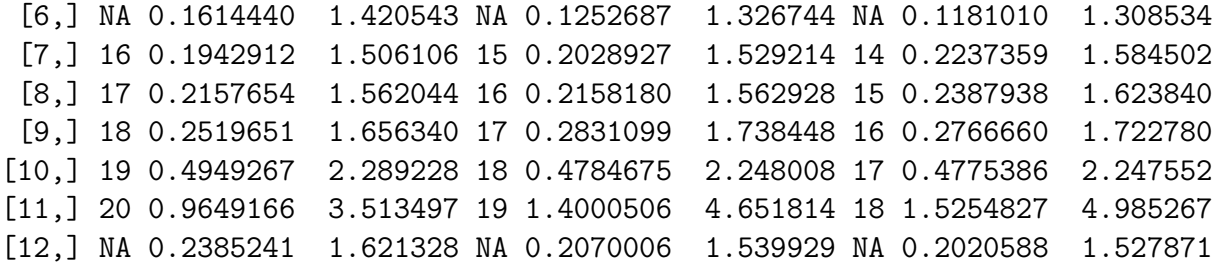

### <span id="page-11-0"></span>7 Table 4.5: Bartlett tests

Here we have a variety of specification tests. They are not coded in apc as yet, so they require a bit of work. We start with Bartlett's test and define a function that can take 2 or 3 subsets.

```
> Bartlett <- function(data,model.family,model.design,s.1,s.2,s.3=NULL)
+ # data is an apc.data.list
+ # s are subset indices, that is sets of six numbers
+ { fit.model <- function(data,model.family,model.design,s)
+ { data.s <- apc.data.list.subset(data,s[1],s[2],s[3],s[4],s[5],s[6],
+ suppress.warning=TRUE)
+ fit <- apc.fit.model(data.s,model.family,model.design)
+ dev <- fit$deviance
+ if(model.family=="log.normal.response")
+ dev <- fit$RSS
+ return(list(dev=dev, df=fit$df.residual))
+ }
+ fit <- fit.model(data,model.family,model.design,s.1)
+ dev <- fit$dev
+ df <- fit$df
+ fit <- fit.model(data,model.family,model.design,s.2)
+ dev <- c(dev,fit$dev)
+ df \leftarrow c (df, fit\ df)
+ m <- 2
+ if(!is.null(s.3))
+ { fit <- fit.model(data,model.family,model.design,s.3)
+ dev <- c(dev,fit$dev)
+ df \leftarrow c( df, fit$df )
+m < -3+ }
+ dev.<- sum(dev)
+ df. \leftarrow sum(df)+ LR <- df.*log(dev./df.)-sum(df*log(dev/df))
+ C \leftarrow 1+(1/3/(m-1)) * (sum(1/df)-1/df.)+ t \leftarrow LR/C
+ p <- pchisq(LR/C,m-1,0,FALSE)
```

```
+ return(list(t=t,p=p))
+ }
```
The next function is for testing the mean of subsets using F tests when the variance is common.

```
> Ftest <- function(data,model.family,model.design,s.1,s.2,s.3=NULL)
+ # data is an apc.data.list
+ # s are subset indices, that is sets of six numbers
+ { append <- function(data,model.design,s,v=NULL,d=NULL)
+ { data.s <- apc.data.list.subset(data,s[1],s[2],s[3],s[4],s[5],s[6],
+ suppress.warning=TRUE)
+ index <- apc.get.index(data.s)
+ v1 <- index$response[index$index.data]
+ d1 <- apc.get.design(index,model.design)$design
+ if(is.null(v)) v \leftarrow v1+ else v \leftarrow c(v, v1)+ if(is.null(d)) \ d \leftarrow d1+ else
+ \{ d0 <- matrix(0,nrow(d),ncol(d1))
+ d10 \leq max(x(0, nrow(d1), ncol(d)))+ d <- rbind(cbind(d,d0),cbind(d10,d1))
+ }
+ return(list(v=v,d=d))
+ }
+ a <- append(data,model.design,s.1)
+ v \leq -a \text{ s} v; d \leq -a \text{ s} d+ a <- append(data,model.design,s.2,v,d)
+ v \leq -a \text{v}; d \leq -a \text{d}+ if(!is.null(s.3))
+ { a <- append(data,model.design,s.3,v,d)
+ v \leq -a \text{ s} v; d \leq -a \text{ s} d }
+ fit.R <- apc.fit.model(data,model.family,model.design)
+ if(model.family=="log.normal.response")
+ { fit.R$deviance <- fit.R$RSS
+ fit.U <- glm.fit(d,log(v),family=gaussian(link = "identity"))
+ }
+ if(model.family=="od.poisson.response")
+ fit.U <- glm.fit(d,v,family=quasipoisson(link = "log"))
+ dev.R <- fit.R$deviance
+ dev.U <- fit.U$deviance
+ df.R <- fit.R$df.residual
+ df.U <- fit.U$df.residual
+ F <- (dev.R-dev.U)/(df.R-df.U)/(dev.U/df.U)
+ p <- pf(F,df.R-df.U,df.U,lower.tail=FALSE)
+ # # reproducing typo
```

```
+ # F <- (dev.R/df.R)/(dev.U/df.U)
+ # p <- pf(F,df.R,df.U,lower.tail=FALSE)
+ return(list(F=F,p=p))
+ }
```
We now define Table 4.5 and input the results from Bartlett's test.

```
> dim.names <- list(c("a","b","c"),c("LR/C","p","F","p","LR/C","p","F","p"))
> Table_4_5 <- matrix(NA,nrow=3,ncol=8,dimnames=dim.names)
> s1 \leftarrow c(0,0,0,0,0,14)> s2 <- c(0,0,0,0,6,0)
> Bt <- Bartlett(data,"log.normal.response","AC",s1,s2)
> Ft <- Ftest(data,"log.normal.response","AC",s1,s2)
> Table_4_5[1,1:4] <- c(Bt$t,Bt$p,Ft$F,Ft$p)
> Bt <- Bartlett(data,"od.poisson.response","AC",s1,s2)
> Ft <- Ftest(data,"od.poisson.response","AC",s1,s2)
> Table_4_5[1,5:8] <- c(Bt$t,Bt$p,Ft$F,Ft$p)
> s1 \leftarrow c(0, 0, 0, 10, 0, 0)> s2 <- c(0,0,10,0,0,10)
> s3 <- c(0,0,0,0,10,0)
> Bt <- Bartlett(data,"log.normal.response","AC",s1,s2,s3)
> Ft <- Ftest(data,"log.normal.response","AC",s1,s2,s3)
> Table_4_5[2,1:4] <- c(Bt$t,Bt$p,Ft$F,Ft$p)
> Bt <- Bartlett(data,"od.poisson.response","AC",s1,s2,s3)
> Ft <- Ftest(data,"od.poisson.response","AC",s1,s2,s3)
> Table_4_5[2,5:8] <- c(Bt$t,Bt$p,Ft$F,Ft$p)
> s1 \leftarrow c(0,0,0,6,0,0)> s2 <- c(0,0,14,0,0,0)
> Bt <- Bartlett(data,"log.normal.response","AC",s1,s2)
> Ft <- Ftest(data,"log.normal.response","AC",s1,s2)
> Table_4_5[3,1:4] <- c(Bt$t,Bt$p,Ft$F,Ft$p)
> Bt <- Bartlett(data,"od.poisson.response","AC",s1,s2)
> Ft <- Ftest(data,"od.poisson.response","AC",s1,s2)
> Table_4_5[3,5:8] <- c(Bt$t,Bt$p,Ft$F,Ft$p)
> Table_4_5
      LR/C p F p LR/C p F
a 6.287150 0.01216164 5.504489 3.481042e-08 11.67530 0.0006333518 6.627022
b 4.703779 0.09518913 4.484162 1.685108e-09 11.63477 0.0029753818 6.033364
c 1.116055 0.29076951 3.080728 7.938771e-06 15.07004 0.0001035946 2.504775
```

```
p
a 5.142369e-10
b 2.717596e-13
```
## References

- Harnau, J. and Nielsen, B. (2018) Asymptotic theory for over-dispersed age-period-cohort and extended chain-ladder models. Journal of the American Statistical Association 113, 1722-1732 Download: Earlier version: [https://www.](https://www.nuffield.ox.ac.uk/economics/Papers/2017/HarnauNielsen2017apcDP.pdf) [nuffield.ox.ac.uk/economics/Papers/2017/HarnauNielsen2017apcDP.pdf](https://www.nuffield.ox.ac.uk/economics/Papers/2017/HarnauNielsen2017apcDP.pdf)
- Kuang, D. and Nielsen, B. (2020) Generalized Log-Normal Chain-Ladder. Scandinavian Actuarial Journal 2020, 553-576. Download: Open access: <https://www.tandfonline.com/doi/full/10.1080/03461238.2019.1696885>. Earlier version: [https://www.nuffield.ox.ac.uk/economics/Papers/2018/](https://www.nuffield.ox.ac.uk/economics/Papers/2018/2018W02_KuangNielsen2018GLNCL.pdf) [2018W02\\_KuangNielsen2018GLNCL.pdf](https://www.nuffield.ox.ac.uk/economics/Papers/2018/2018W02_KuangNielsen2018GLNCL.pdf).
- Kuang, D., Nielsen, B. and Nielsen, J.P. (2008a) Identification of the age-period-cohort model and the extended chain ladder model. Biometrika 95, 979-986. Download: Earlier version: [http://www.nuffield.ox.ac.uk/economics/papers/2007/w5/](http://www.nuffield.ox.ac.uk/economics/papers/2007/w5/KuangNielsenNielsen07.pdf) [KuangNielsenNielsen07.pdf](http://www.nuffield.ox.ac.uk/economics/papers/2007/w5/KuangNielsenNielsen07.pdf).
- Kuang, D., Nielsen, B. and Nielsen, J.P. (2008b) Forecasting with the age-period-cohort model and the extended chain-ladder model. Biometrika 95, 987-991. Download: Earlier version: [http://www.nuffield.ox.ac.uk/](http://www.nuffield.ox.ac.uk/economics/papers/2008/w9/KuangNielsenNielsen_Forecast.pdf) [economics/papers/2008/w9/KuangNielsenNielsen\\_Forecast.pdf](http://www.nuffield.ox.ac.uk/economics/papers/2008/w9/KuangNielsenNielsen_Forecast.pdf).
- Nielsen, B. (2014) Deviance analysis of age-period-cohort models. Download: [http://www.nuffield.ox.ac.uk/economics/papers/2014/apc\\_deviance.pdf](http://www.nuffield.ox.ac.uk/economics/papers/2014/apc_deviance.pdf).
- Nielsen, B. (2015) apc: An R package for age-period-cohort analysis. R Journal 7, 52-64. Download: <https://journal.r-project.org/archive/2015-2/nielsen.pdf>.